## **Table of Contents**

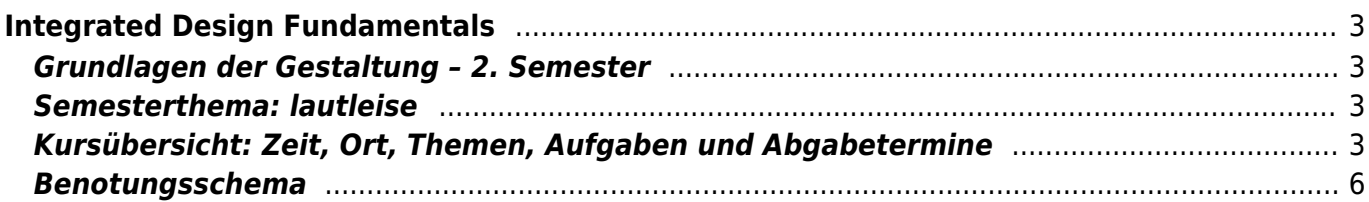

### <span id="page-2-1"></span><span id="page-2-0"></span>**Grundlagen der Gestaltung – 2. Semester**

Wintersemester 2021/22

Prof. Felix Hardmood Beck, Tutorin: [Julia Wand](https://hardmood.info/doku.php/wiki:grundlagen_tutoren) MSD – Münster School of Design University of Applied Sciences Münster

## **Semesterthema: lautleise**

<span id="page-2-2"></span>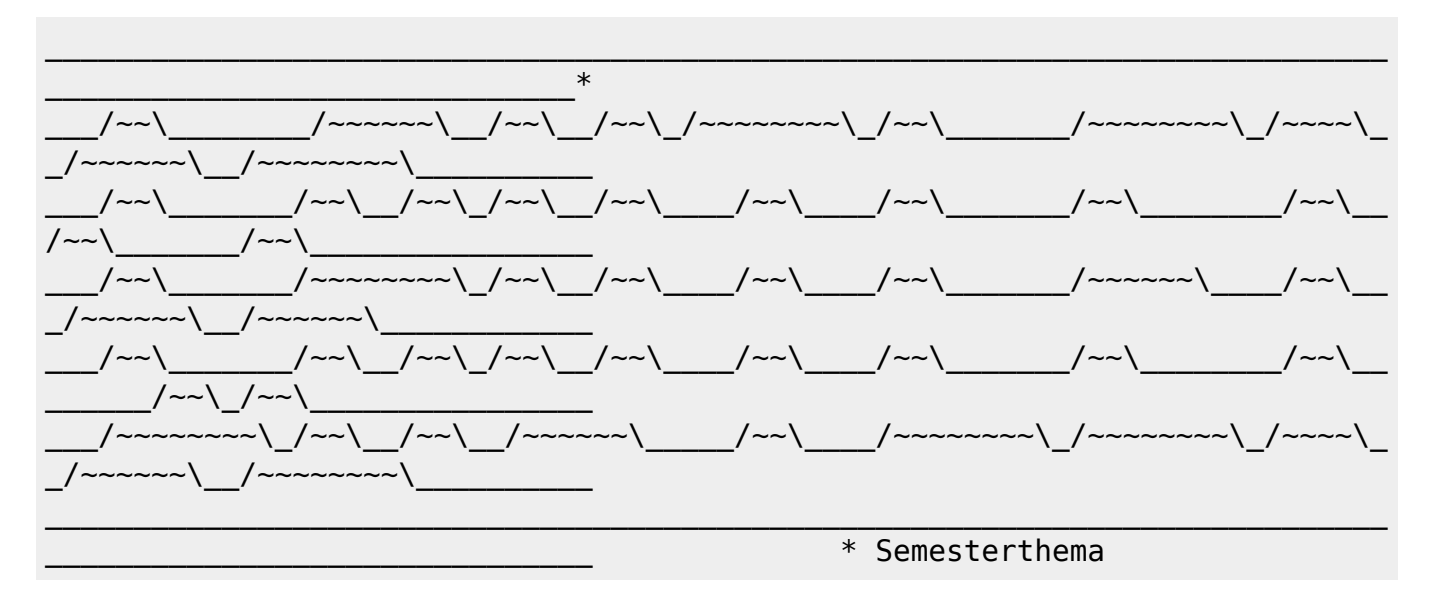

Lautleise ist ein Kunstwort zusammengezogen aus zwei gegensätzlichen Begriffen (50 [Oxymoron](https://en.wikipedia.org/wiki/Oxymoron)). Während die einzelnen Worte unterschiedlich verstanden werden können – das Adjektiv leise beispielsweise im Auditiven als schwach hörbar oder wenig spürbar, oder im Visuellen als angedeutet, sanft, oder vorsichtig – lässt die diametrale Kombination hingegen Spielraum für Interpretationen. Was kann also mit diesem Wort beschrieben werden? Wir machen uns in diesem Semester auf die Suche nach Darstellungen verschiedener Möglichkeiten.

Im Rahmen der einzelnen Kurswochen werden von den Studierenden Übungen und Aufgaben bearbeitet, die im weitesten Sinne etwas mit dem Thema zu tun haben: Von der Verbindung physikalischer Elemente, der Recherche zu audio-visuellen Systemen, blinkenden Infografiken oder ersten Ansätzen zum Corporate Design einer Band, bis hin zur möglichen Entwicklung eines Audioobjektes. Wie ein roter Faden zieht sich das Thema als persönliche Interpretation durch das 2. Sem. [Workbook.](https://hardmood.info/doku.php/workbook_2_sem)

# <span id="page-2-3"></span>**Kursübersicht: Zeit, Ort, Themen, Aufgaben und**

# **Abgabetermine**

Bitte beachten Sie, dass die Inhalte dieser Webseite kontinuierlich ergänzt und angepasst werden und sich gegebenenfalls Termine verschieben und Abgabekriterien wegen Covid-19 Vorgaben der Hochschule ändern können. Am Kurs teilnehmende Studierende werden dazu angehalten diese Seite regelmäßig zu besuchen und sich rechtzeitig über eventuelle Änderungen zu informieren. Die letzten Meldungen der Hochschule zum Thema Corona sowie den Stand der aktuellen Regelungen finden Sie [hier.](https://www.fh-muenster.de/hochschule/aktuelles/corona_teaser.php)

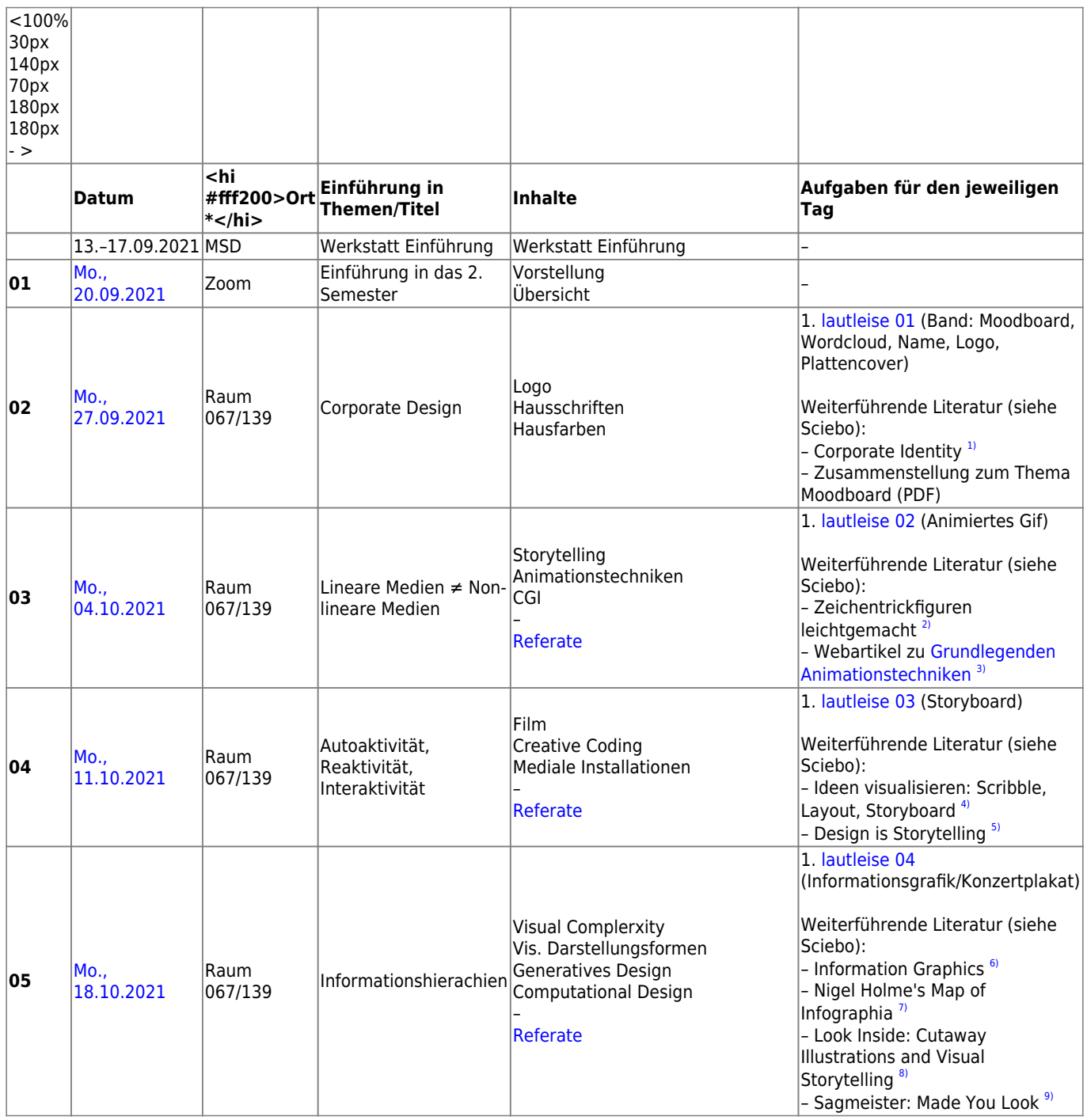

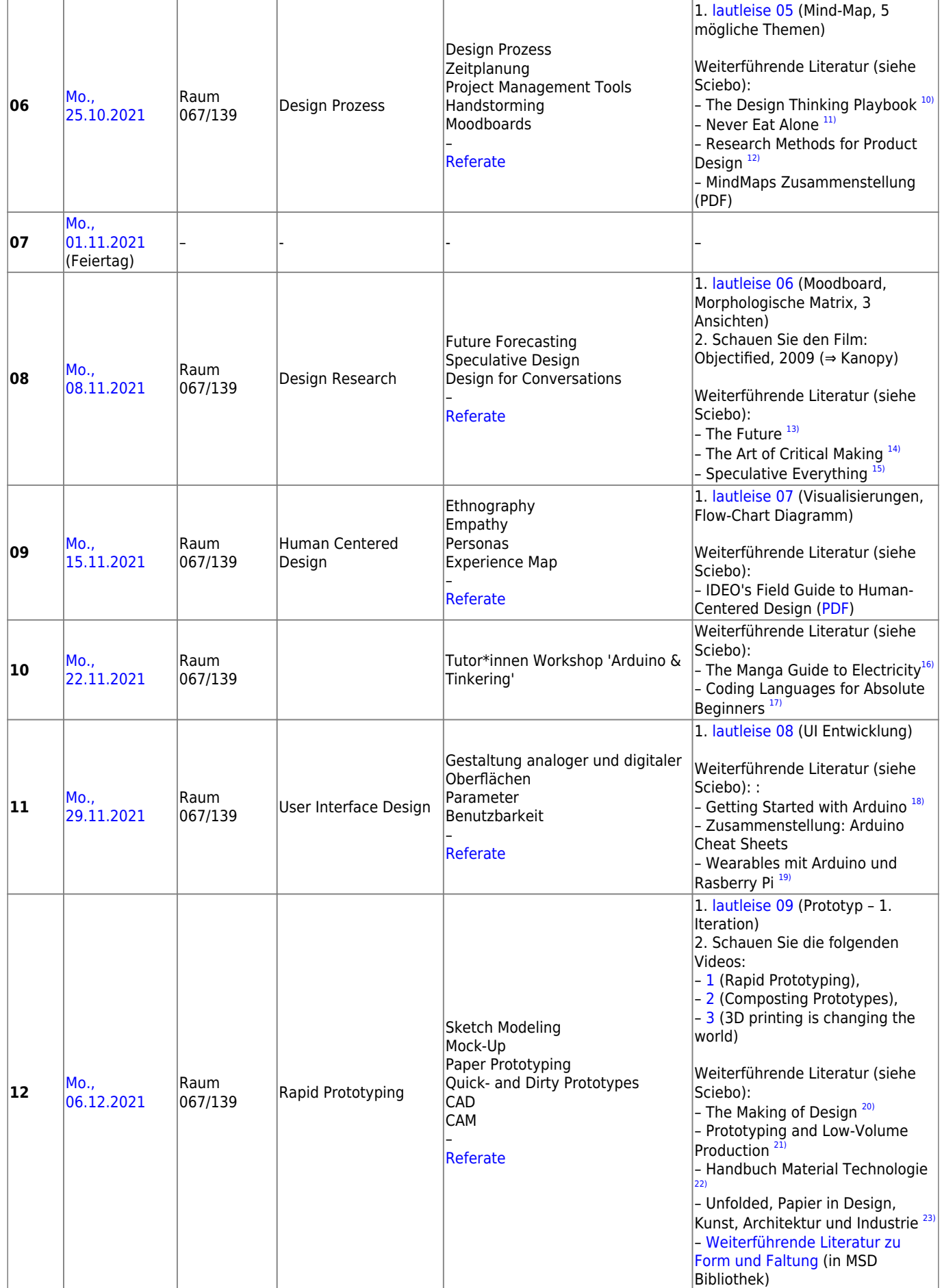

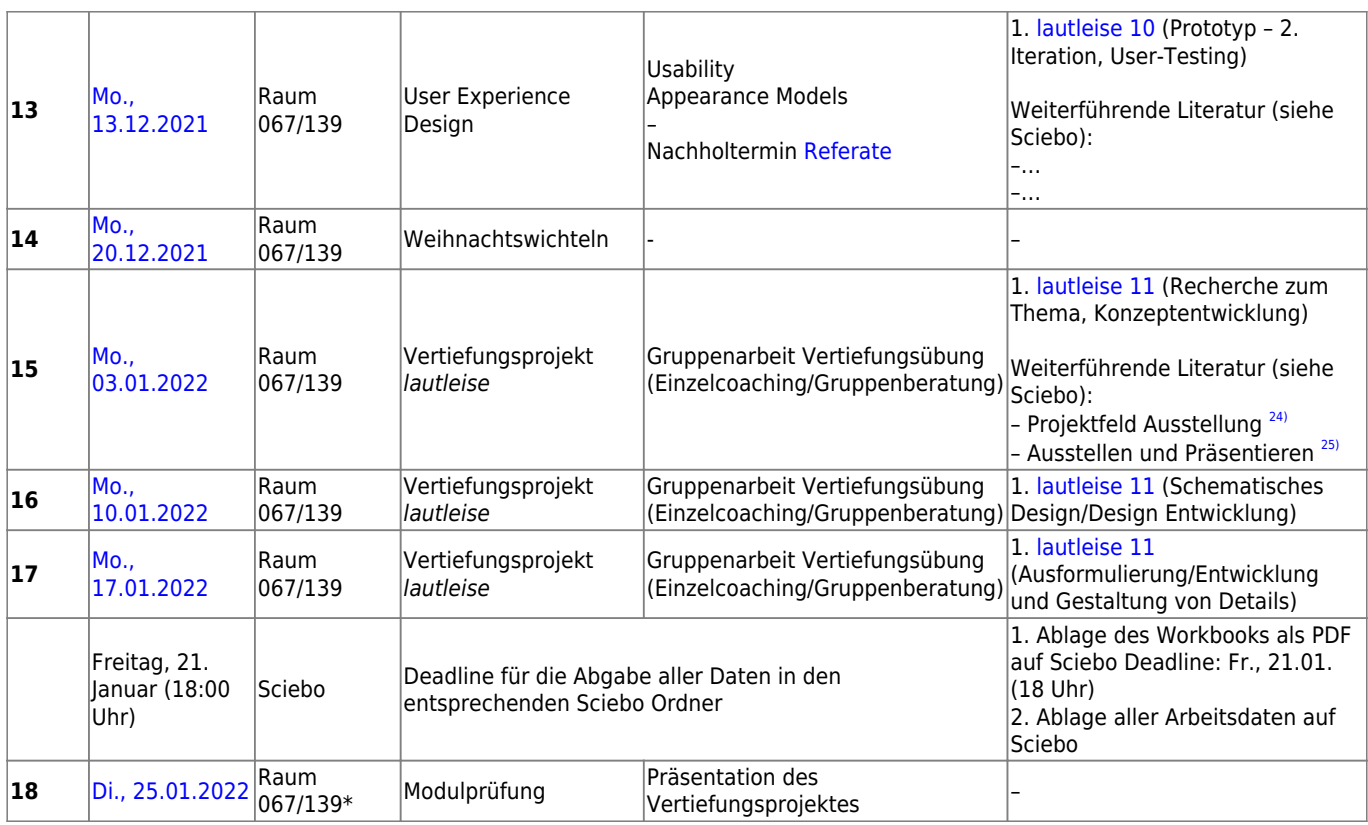

• <hi #fff200>Gruppe V wird sich immer vormittags in Raum 067 treffen.</hi>

• <hi #fff200>Gruppe VI wird sich immer nachmittags in Raum 139 treffen.</hi>

#### <span id="page-5-0"></span>**Benotungsschema**

**I. Referat 10%**

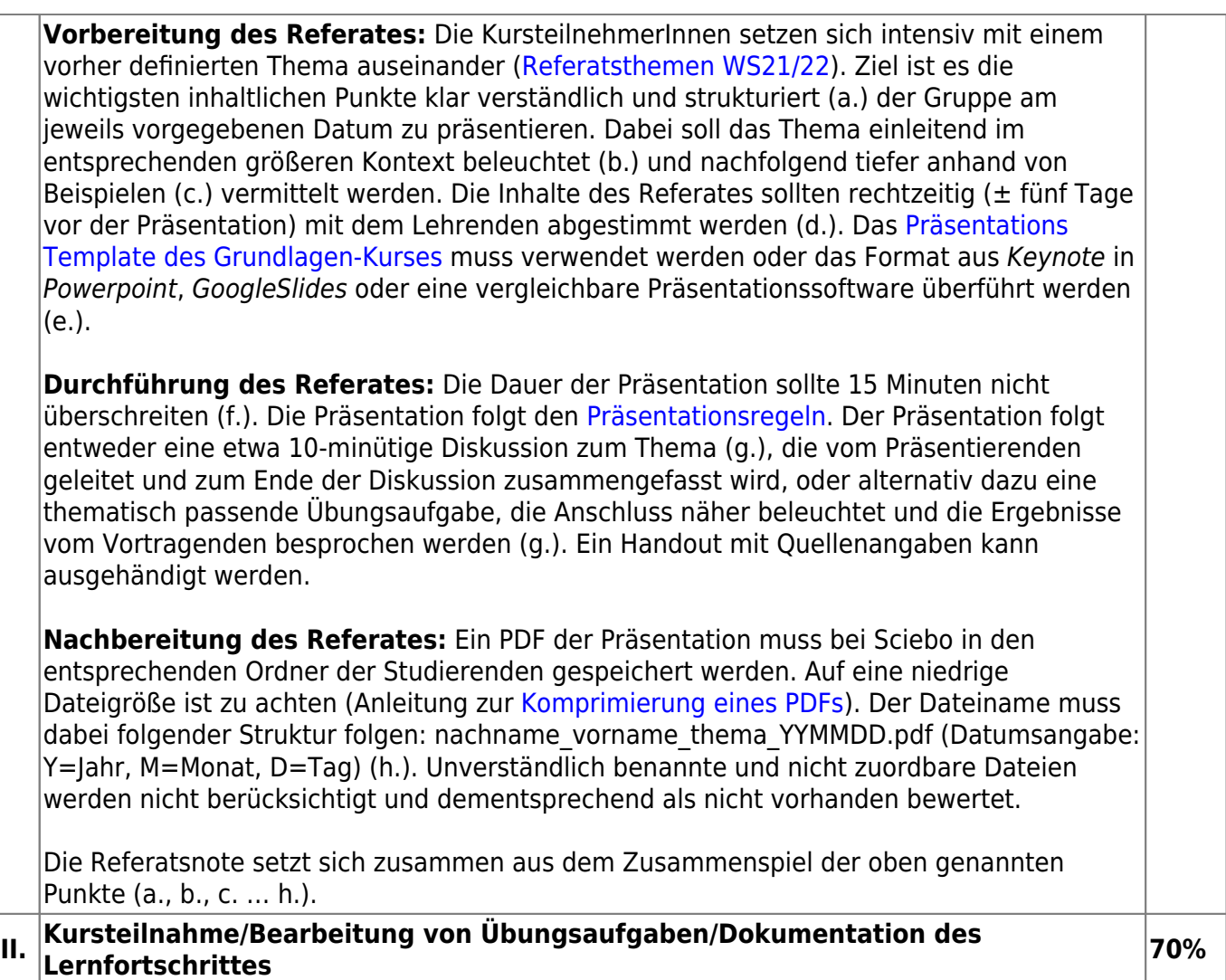

**Kursteilnahme**: Es wird erwartet, dass alle Kursteilnehmer/innen pünktlich und gut vorbereitet zum Kurs erscheinen, d.h. alle Aufgaben zum jeweiligen Termin bearbeitet haben, Theorieteile gelesen, gegebenenfalls Filme gesehen und die vorkommenden Themen reflektiert haben. Die Kursteilnahme wird sowohl auf Grundlage der Regelmäßigkeit als auch der Qualität der Beiträge bewertet (Feedback der Studierenden zu den Ergebnissen der KommilitonInnen, Teilnahme an Diskussion, etc.). Studierende werden mehrfach ohne vorherige Warnung aufgefordert am Klassendiskurs teilzunehmen. Mehr als zwei unentschuldigte Fehlzeiten resultieren in Abzug einer Note (-1) auf die Gesamtnote.

**Bearbeitung von Übungsaufgaben:** Eine intensive gestalterische Auseinandersetzung zu den gestellten Aufgaben wird erwartet. Dabei liegt der Fokus einer praktischen Bearbeitung nicht ausschließlich auf dem Endergebnis, sondern gleichermaßen auf dem Prozess, der zu dem Ergebnis führte. Experiment und visuelle Exploration, sowie Variantenreichtum werden eine besondere Rolle zuteil.

**Dokumentation des Lernfortschrittes:** Prozess und Endergebnis sollen unter Verwendung einer Layout-Vorlage [\(](https://de.wikipedia.org/wiki/Querformat) [Querformat](https://de.wikipedia.org/wiki/Querformat) DIN A4) bis zu den jeweiligen Unterrichtseinheiten ausreichend nachvollziehbar in einem [Workbook](https://hardmood.info/doku.php/workbook_2_sem) dokumentiert und in digitaler Form als PDF im entsprechenden Sciebo-Ordner abgelegt werden (Anleitung zur [Komprimierung eines PDFs\)](https://hardmood.info/doku.php/pdf_komprimieren). Diese erstellten Dokumente bilden die Basis für die jeweiligen Besprechungen im Kurs. Spätestens ein Tag vor der Fachprüfung muss ein Nachweis über alle geleisteten Aufgaben gegeben werden. Dafür werden die entsprechenden Dateien der im Semester bearbeiteten Aufgaben unter Verwendung der Layout-Vorlage in die entsprechenden Sciebo Namens-Ordner geladen.

Die Qualität von Bearbeitungsschritten (**Prozess**) und Lösungsansätzen von Hausaufgaben (**Ergebnis**), die aus einem dokumentierten Lernfortschritt (**Dokumentation**) ablesbar sind, sowie die Beurteilung der Ergebnisse der im Kurs gestellten Übungsaufgaben, fließen als Gesamtnote in die Bewertung mit ein.

#### **III. Fachprüfung 20%**

In der Fachprüfung präsentieren die Studierenden die **Ergebnisse der Vertiefungsübung** (Gruppenarbeit) sowie die Arbeitsschritte, die zu den Ergebnissen führten. Für die Präsentation soll das Grundlagen Präsentationstemplate verwendet werden, das bereits beim Referat eingeübt wurde. Pro Person stehen jeder Gruppe 10 Minuten Präsentationszeit zu Verfügung. (Beispiel für eine Zweier-Gruppe: 2 Personen = 20 Minuten, Beispiel bei Dreier Gruppe: 3 Personen = 30 Minuten). Die Präsentationsinhalte sollen so aufgeteilt werden, daß jeder Teilnehmer 10 Minuten Sprechzeit übernimmt. Üben Sie Ihre Präsentation gut ein. Nach Ablauf der Zeit wird die Präsentation beendet. Überziehen ist nicht erlaubt. Am Ende der Präsentation gibt es pro Gruppe ±5 Minuten Zeit zur Beantwortung von Fragen durch die Fachprüfer.

**Total 100%**

Corporate Identity, Dieter Herbst, Cornelsen Verlag, Berlin, 1999

Zeichentrickfiguren leichtgemacht, Preston Blair, Benedikt Taschen Verlag, Köln, 1999 [3\)](#page--1-0)

e-teaching.org – E-Portal des Leibniz-Instituts für Wissensmedien (IWM) Tübingen

Ideen visualisieren: Scribble, Layout, Storyboard, Gregor Kristian, Nasrin Schlamp-Ülker, Verlag Hermann Schmidt, Mainz, 1998

Design is Storytelling, Ellen Lupton, Cooper Hewitt, 2017

Sandra Rendgen, Wiedemann, Julius (Hg.), Taschen Verlag, 2020

 $\overline{1}$ 

[2\)](#page--1-0)

[4\)](#page--1-0)

[5\)](#page--1-0)

[6\)](#page--1-0)

Nigel Holme's Map of Infographia, An Idiosynchratic Taxonomy [8\)](#page--1-0) Look Inside: Cutaway Illustrations and Visual Storytelling, Juan Velasco, Samuel Velasco, Gestalten Verlag, 2016 [9\)](#page--1-0) Sagmeister: Made You Look, Abrams, New York, 2001 [10\)](#page--1-0) The Design Thinking Playbook, Mindful Digital Transformation of Teams, Products, Services, Businesses and Ecosystems, Michael Lerwick, Patrick Link, John Wiley & Sons, Hoboken, New Jersey, 2018 [11\)](#page--1-0) Never Eat Alone, and other secrets to success, one relationship at a time, Keith Ferrazzi, Crown Publishing, New York, 2014 [12\)](#page--1-0) Milton, Alex, Paul Rodgers, Research Methods for Product Design, Laurence King Publishing Ltd, London, 2013 [13\)](#page--1-0) The Future, MIT Press, 2017 –<https://mitpress.mit.edu/books/future> [14\)](#page--1-0) The Art of Critical Making, Rhode Island School of Design on Creative Practice, Rosanne Somerson (Ed.), John Wiley & Sons, Hoboken New Jersey, 2013 [15\)](#page--1-0) Speculative Everything, Design, Fiction, And Social Dreaming, Anthony Dunne, Fiona Raby, MIT Press, London, 2013 [16\)](#page--1-0) The Manga Guide to Electricity, Kazuhiro Fujitaki, Matsuda, Trend-Pro Co. Ltd., No Starch Press, 2009 [17\)](#page--1-0) Coding Languages for Absolute Beginners, Zach Webber, 2018 [18\)](#page--1-0) Getting Started with Arduino, Massimo Banzai, MAKE books, O'Reilly Media, Sebastopol, 2009 [19\)](#page--1-0) Wearables mit Arduino und Rasberry Pi, Intelligente Kleidung selbst designen, René Bohne, Lisa Wassong, dpunkt.verlag GmbH, Heidelberg, 2017 [20\)](#page--1-0) The Making of Design, Vom Modell Zum Fertigen Produkt, edited by Gerrit Terstiege, Walter de Gruyter GmbH, 2009 [21\)](#page--1-0) Prototyping and Low-Volume Production, The Manufacturing Guides, Rob Thompson, Thames & Hudson, London, 2011 [22\)](#page--1-0) Handbuch Material Technologie, Nicola Sattmann, Rat für Formgebung, avedition, Ludwigsburg, 2003 [23\)](#page--1-0) Unfolded, Papier in Design, Kunst, Architektur und Industrie, Petra Schmidt, Nicola Stattmann, Walter de Gruyter GmbH, 2009  $24)$ Projektfeld Ausstellung, Eine Typologie Für Ausstellungsgestalter, Architekten und Museologen, Aurelia Bertron, Walter de Gruyter GmbH, 2012 [25\)](#page--1-0)

Ausstellen und Präsentieren, Museumskonzepte, Markeninszenierung, Messedesign, Christian Schittich, Walter de Gruyter GmbH, 2009

From: <https://hardmood.info/> - **hardmood.info**

Permanent link: **[https://hardmood.info/doku.php/wise2021\\_22\\_2sem\\_termine?rev=1631982729](https://hardmood.info/doku.php/wise2021_22_2sem_termine?rev=1631982729)**

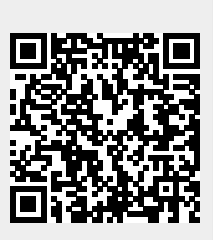

Last update: **2023/10/17 13:00**